## **Sydney Airport Corporation Limited**

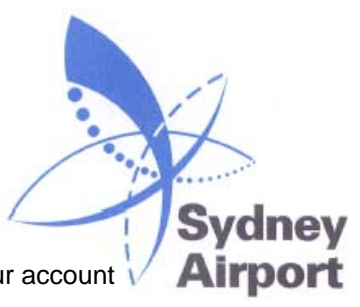

Passenger Data Submission Format (Local Format)

File name should be DAXXXXXX\_YYYYMM\_LOCAL.csv (where "XXXXXX" represents your account number and "YYYYMM" the year and the month) e.g. DA600108\_201009\_LOCAL.csv

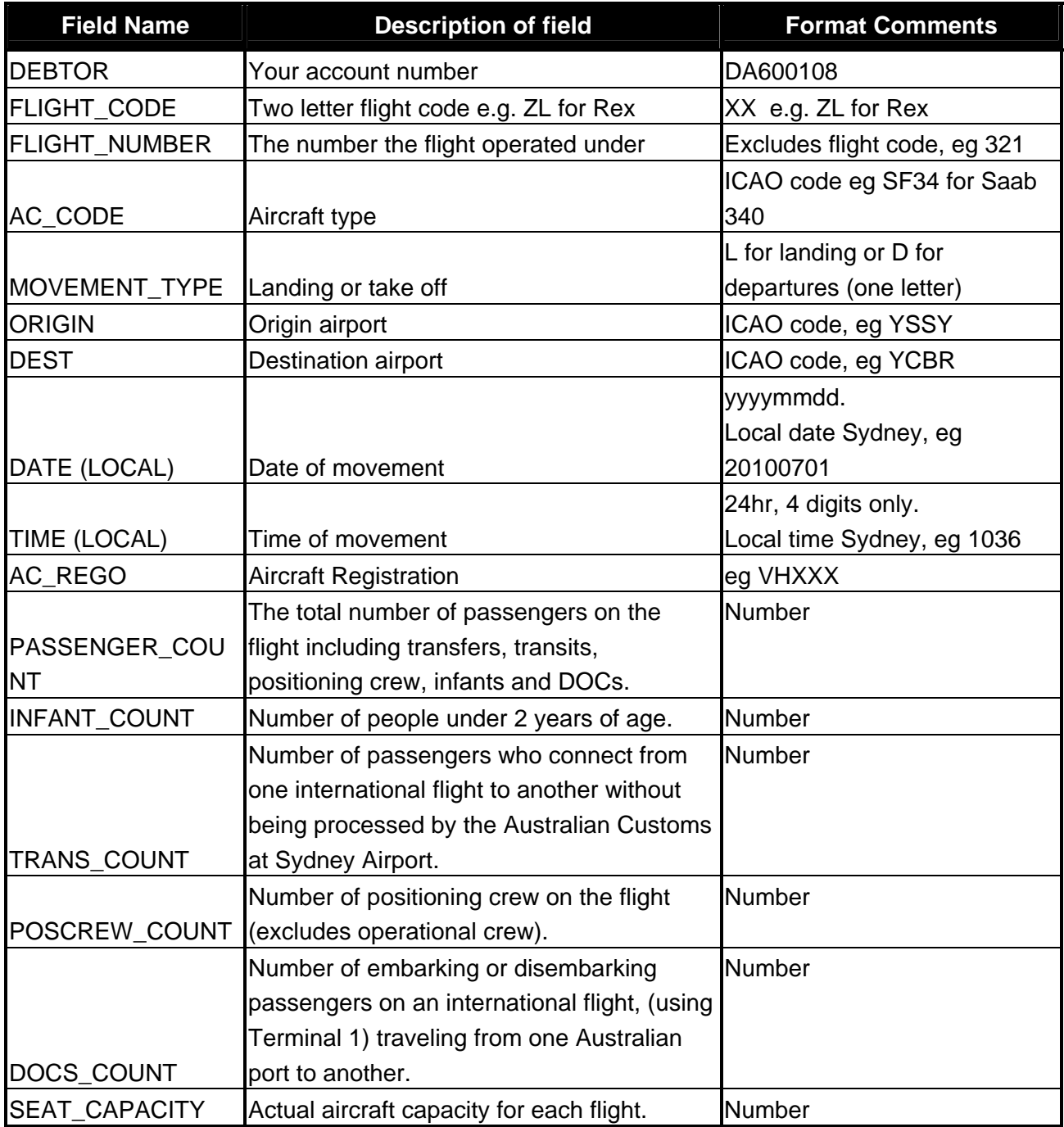